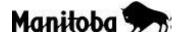

## Instructions for Completing the Multiple Samples Downloadable ID Sheet

For your convenience, save the pre-filled form and use it as a template. Click on **Open**, **File**, click **Save As** (when saving it for the first time) or **Save** (when revising a previous template).

Print all applicable pages and submit it to the laboratory along with the sample(s). You must also send the downloadable ID sheet to <u>vetlab@gov.mb.ca</u> as this expedites case entry and transcription.

Fill in blanks:

- 1. Indicate farm name and collection date (should match the submission form).
- 2. Enter consecutive numbers in the **SpecimenNo** column.
- 3. Enter animal numbers in the Animal Tag column.

|                                                                                                    | Owner<br>Collection Da | •                                                                            |         |
|----------------------------------------------------------------------------------------------------|------------------------|------------------------------------------------------------------------------|---------|
|                                                                                                    | SpecimenNo             | heet must be accompanied by a submissio<br>Animal Tag<br>1 1456              | on form |
| Samples must be:<br>• clean<br>• labelled with consecutive nu<br>• first and last vial labelled with<br>info |                        | 2 1424<br>3 2112<br>4 4356<br>5 3466<br>6 5466<br>7 6785<br>8 9089<br>9 1209 |         |

- 4. Indicate pooling when applicable (see a and b below):
- a) If you want pooled ID numbers on the report, list the individual samples first and then repeat ID numbers in the pooling. For example, SampleNo 1 to 10 list the individuals and SampleNo 11 and 12 include pooled samples:

| Owner<br>Collection Dat<br>This multiple id she | e  | Molly Bloom Farm<br>February 23rd, 2018<br>be accompanied by a submissio | 1 form                      |                             |  |  |
|-------------------------------------------------|----|--------------------------------------------------------------------------|-----------------------------|-----------------------------|--|--|
| SpecimenNo                                      |    | Animal Tag                                                               |                             |                             |  |  |
|                                                 | _  | 1456                                                                     |                             |                             |  |  |
|                                                 | _  | 1424                                                                     |                             |                             |  |  |
|                                                 |    | 2112                                                                     |                             |                             |  |  |
|                                                 | 4  | 4356                                                                     |                             |                             |  |  |
|                                                 | 5  | 3466                                                                     |                             |                             |  |  |
|                                                 | 6  | 5466                                                                     |                             |                             |  |  |
|                                                 | 7  | 6785                                                                     |                             |                             |  |  |
|                                                 | 8  | 9089                                                                     |                             |                             |  |  |
|                                                 | 9  | 1209                                                                     | Note, the download will not |                             |  |  |
| 10                                              |    | 3422                                                                     |                             | work if there are more than |  |  |
|                                                 | 11 | 1456, 1424, 2112, 4356, 3466 🔨 👝                                         |                             |                             |  |  |
| 1                                               |    | 5466, 6785, 9089, 1209, 3422                                             | - 40 NU                     | 40 numbers in a pool        |  |  |

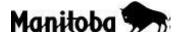

## Instructions for Completing the Multiple Samples Downloadable ID Sheet

 b) If you do not want pooled ID numbers on the report, list the individual samples first and then repeat consecutive numbers in the pooling. For example, SampleNo 1 to 10 list the individuals and SampleNo 11 and 12 include pooled samples:

| Owner                                                           | -   | Molly Bloom Farm    |  |  |  |
|-----------------------------------------------------------------|-----|---------------------|--|--|--|
| Collection D                                                    | ate | February 23rd, 2018 |  |  |  |
| This multiple id sheet must be accompanied by a submission form |     |                     |  |  |  |
| SpecimenNo                                                      |     | Animal Tag          |  |  |  |
|                                                                 | 1   | L 1456              |  |  |  |
|                                                                 | 2   | 2 1424              |  |  |  |
|                                                                 | 3   | 2112                |  |  |  |
|                                                                 | 4   | 4356                |  |  |  |
|                                                                 | 5   | 5 3466              |  |  |  |
|                                                                 | (   | 5 5466              |  |  |  |
|                                                                 | 7   | 7 6785              |  |  |  |
|                                                                 | 8   | 3 9089              |  |  |  |
|                                                                 | 9   | 1209                |  |  |  |
|                                                                 | 10  | 3422                |  |  |  |
|                                                                 | 11  | L 1-5               |  |  |  |
|                                                                 | 12  | 2 6-10              |  |  |  |
|                                                                 |     |                     |  |  |  |